## SAP ABAP table CNVMBT09CTR {Technical control}

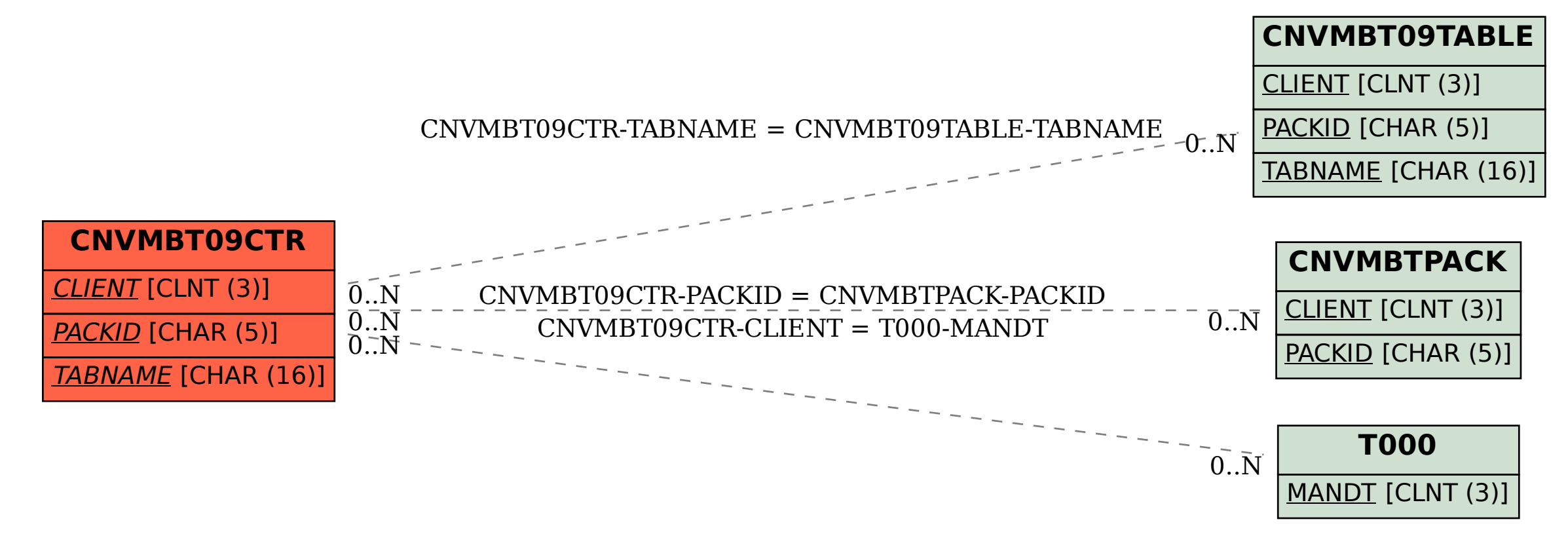